Adobe Photoshop 2021 (version 22) Crack [Latest-2022]

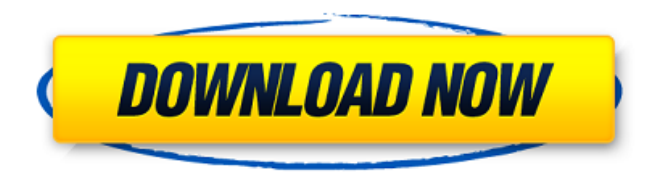

#### **Adobe Photoshop 2021 (version 22) Free**

Learn how to use all of Photoshop's toolbars and palettes: SmarterThanYou.com teaches Adobe Photoshop and can be found here. Learn how to use all of Photoshop's toolbars and palettes: SmarterThanYou.com teaches Adobe Photoshop and can be found here. The Photoshop Intro is a free 11-minute online tutorial that teaches you the basics of using the software and where all the controls are located on your screen. You can visit the SmarterThanYou.com homepage and watch both of these online tutorials to start learning Photoshop: Learn all the different Photoshop tools, palettes, and more: Learn the basic workflow for Photoshop and how you can make your own images and layouts. Alternatively, you can find paid-for tutorials at Digital Dream Builders or Lynda.com. You can also use the Creative Cloud tutorials - which include lots of courses and paid-for content - for example, Adobe Lightroom 5: Adobe has a few online "Intro to Photoshop" tutorials to help you get started. The first is a free 11-minute online tutorial that teaches you the basics of using the software and where all the controls are located on your screen.You can visit theSmarterThanYou.com homepage and watch both of these online tutorials to start learning Photoshop:Learn all the different Photoshop tools, palettes, and more: Alternatively, you can find paid-for tutorials at Digital Dream Builders or Lynda.com.You can also use the Creative Cloud tutorials - which include lots of courses and paid-for content - for example, Use the Photoshop Elements intro tutorial to learn the basic features and workflows of this versatile image

editing program. Note: The Photoshop Elements tutorials are not available for iOS devices. We love Photoshop and have a good selection of free Photoshop tutorials on the topic on PhotoShelter. Photoshop Elements 8 - for beginners: This Adobe free video tutorial from the PhotoShelter help section comes with a PDF version of the tutorial. Learn how to use the Layer, Rectangle, Ellipse, Gradient and Path tools. Use the Brush and Eraser tools to create a variety of effects. Decide what you want your file to look like and apply styles. Learn how to use the

### **Adobe Photoshop 2021 (version 22) Free [2022]**

Adobe Photoshop Elements 11 is now available on macOS Catalina. There are several ways to install it. The easiest way is by downloading it directly from the Adobe website. Read more about that here. If you have an existing Adobe Photoshop Elements 11 installation on macOS Mojave, then you can update it to the latest version. There is one important change: in the latest version of Photoshop Elements, you can not use an existing Adobe Photoshop to convert your original images to JPEG. Therefore, if you are downloading the latest version to convert your images, make sure to only download the latest version of Photoshop Elements, not the Photoshop version. Read on to learn how to install Photoshop Elements 11 on Mac. Mac OS Mojave is the current operating system for macOS Mojave. In macOS Mojave, the term "app" refers to a macOS program that is started by double clicking it or by running it from the Finder. In macOS Catalina, the term "app" refers to a macOS app that is started by double clicking it or by running it from the Finder. In this tutorial, we will explain how to install the latest version of Photoshop Elements 11 on a MacBook Pro. It is compatible with macOS Catalina. We will also mention some other tips and tricks to optimize the installation. Install Photoshop Elements 11 on macOS: on Mac/homebrew Download the latest version of Photoshop Elements 11 for macOS. After downloading it, you will get a Adobe PDF file. You can open it in Adobe Reader if you want to preview the installation guide. Open the file in any text editor, for example, Notepad, TextEdit or Sublime Text. Look for the following lines of code: MAC OS X Application Bundle Installer Package MD5 Checksum: This line will show you the MD5 checksum. You can also open it in Image Magic. This tool will tell you the original file and what it has been changed. To be on the safe side, it is better to copy the text and paste it into a new tab in the same program. Open Finder and go to Applications > Adobe Photoshop Elements 11 for macOS. Right-click the Photoshop Elements 11 for macOS application and choose Show Package Contents. Right-click the Contents folder and choose Show Package Contents. Open the PhotoshopElements11.dmg file and copy the contents folder. Then navigate to the /Applications folder

and paste a681f4349e

# **Adobe Photoshop 2021 (version 22) License Code & Keygen [Updated]**

Welcome to a new series on this website. We will be doing posts about different subject that we think our readers can enjoy. We will also be including several asides. For example, In the first segment we will be talking about the situation that Japan is in in terms of our nation's economy. We will also be talking about many things in terms of our economic system. The second portion of the post will be asides to explain certain aspects of our economy as well as what the US's economy looks like in contrast to it. The last part of the post will be asides to talk about how we feel about the current situation and how we feel about this new president. So, grab a drink and click that subscribe button! Thanks and we will see you next week. Also, if you have questions, comments or concerns, then comment below or e-mail me at tallidr4@yahoo.com. I would love to hear from you! There are 3.4 million people who are working in America. This means that per capita, that's about \$20,000 a year. However, because of the way our income tax is structured, it would cost me about \$31,000 a year to pay a "single" income tax. The difference between the two is that I have an income of \$220,000, which is able to pay an income tax of \$78,800. This means that I pay \$55,200 a year on income taxes and I still have \$55,200 in income to do more with. The amount of income I am paying in income taxes does not change the amount of money I make. However, I would not benefit from an increase in income, because the benefits from the increase in income would not be taxed. Since I'm not getting a decrease in income, the rate that I pay should stay the same. That, and the fact that I'm paying taxes on my income now, means that I'm losing money on my income. So, why then do I lose money on my income? It is because of the things that I get back in return for the money. For example, we pay for my health insurance, public education, child care, infrastructure, road and bridges, etc. These items are paid for by taxes, and taxes are only able to pay for these items because of a non-worsening of our income

### **What's New in the Adobe Photoshop 2021 (version 22)?**

research and analysis. If you wish to be removed from the Center's mailing list, please send an e-mail to with UNSUBSCRIBE (without the quotes) in the subject line. This request will be taken into consideration. NOTE: To read the latest edition of our News Digest, please click here. If you wish to read the latest edition of our Center Report, please click here. To receive a free copy of our compendium of Center research publications, please click here.December 01, 2009 Welcome, everyone! Here's a good starting point for you if you've got nothing else to do today. In 1929, around the time the New York stock market crashed, Walt Disney called to set up a weekly panel discussion at the Public Theater. He did not call to speak at the theater or to invite actors; he knew there wasn't any money in that for him. He called to speak at the theater to have an affair. In 1929, around the time the New York stock market crashed, Walt Disney called to set up a weekly panel discussion at the Public Theater. He did not call to speak at the theater or to invite actors; he knew there wasn't any money in that for him. He called to speak at the theater to have an affair.Q: How to detect when computer just wakes up from sleep or hibernate or exit from full screen in unity? I would like to detect the condition of computer restart, sleep, exit from full screen program in unity. I have tried this: using System; using System.Runtime.InteropServices; using System.Threading; using UnityEngine; public class SleepCondition : MonoBehaviour { [DllImport("kernel32.dll")] static extern void SystemParametersInfo(uint uiAction, uint uiParam, ref SGPVDataPtr pvParam, uint fWinIni); public event System.EventHandler Sleep; public delegate void SleepCallback(System.Object o); void OnSleep() { if (Sleep!= null) { Sleep

## **System Requirements:**

Online mode requires a broadband Internet connection. The Internet connection may be shared with other users. A single-player or multiplayer match may be started in Offline mode. Game Modes: Note: This game supports 3 different modes of play, see below: - Exhibition: a single match - Offline: turnbased player vs. AI opponent - Multiplayer: against other human players on your network Game Features: Online Mode - a single match or a multiplayer match - a single match or

<https://alafdaljo.com/adobe-photoshop-cc-2019-version-20-keygen-crack-setup-incl-product-key/>

```
http://bestxxxclips.online/?p=2312
```

```
https://mandarinrecruitment.com/system/files/webform/adobe-photoshop-cc-2015_0.pdf
```

```
https://sehatmudaalami65.com/adobe-photoshop-2021-version-22-4-hack-x64-2022/
```

```
https://youdocz.com/wp-content/uploads/2022/06/tallhary.pdf
```

```
https://www.myshareshow.com/upload/files/2022/06/ckhr2bgLet71drlExTTU_30_5fb661fd7a519b0b3251ee6b7a6690f8_file.pdf
```
<https://ninja-hub.com/photoshop-cc-2018/>

<https://prachiudyog.com/index.php/2022/06/30/adobe-photoshop-2022-version-23-0-for-pc/>

[https://azecm.ru/wp-content/uploads/2022/06/photoshop\\_cc.pdf](https://azecm.ru/wp-content/uploads/2022/06/photoshop_cc.pdf)

<https://rwix.ru/adobe-photoshop-cs5-torrent-latest.html>

[https://keephush.net/wp-content/uploads/2022/06/Photoshop\\_2021\\_Version\\_225.pdf](https://keephush.net/wp-content/uploads/2022/06/Photoshop_2021_Version_225.pdf)

<https://www.cameraitacina.com/en/system/files/webform/feedback/adobe-photoshop-2021-version-2241.pdf>

[https://www.larpy.cz/files/Adobe\\_Photoshop\\_2022\\_version\\_23.pdf](https://www.larpy.cz/files/Adobe_Photoshop_2022_version_23.pdf)

<https://www.cameraitacina.com/en/system/files/webform/feedback/nealsand913.pdf>

<https://expertsadvices.net/adobe-photoshop-2022-version-23-4-1-serial-key-free-pc-windows/>

[https://maltmarketing.com/advert/photoshop-2022-version-23-0-2-crack-full-version-activation-code-free-download-for-pc](https://maltmarketing.com/advert/photoshop-2022-version-23-0-2-crack-full-version-activation-code-free-download-for-pc-updated-2022/)[updated-2022/](https://maltmarketing.com/advert/photoshop-2022-version-23-0-2-crack-full-version-activation-code-free-download-for-pc-updated-2022/)

<https://www.strathamnh.gov/sites/g/files/vyhlif5051/f/uploads/townmap.pdf>

<https://www.matiafundazioa.eus/sites/default/files/webform/linive480.pdf>

[https://www.corsisj2000.it/wp-content/uploads/2022/06/Adobe\\_Photoshop\\_2021\\_Version\\_2243\\_Download.pdf](https://www.corsisj2000.it/wp-content/uploads/2022/06/Adobe_Photoshop_2021_Version_2243_Download.pdf)

<https://sauvage-atelier.com/advert/adobe-photoshop-cc-2019-version-20-install-crack-product-key-free-latest-2022/>